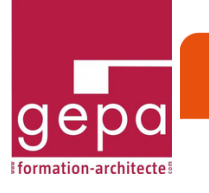

# **SKETCHUP PRO - PERFECTIONNEMENT**

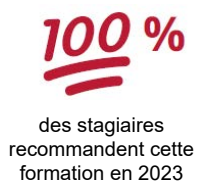

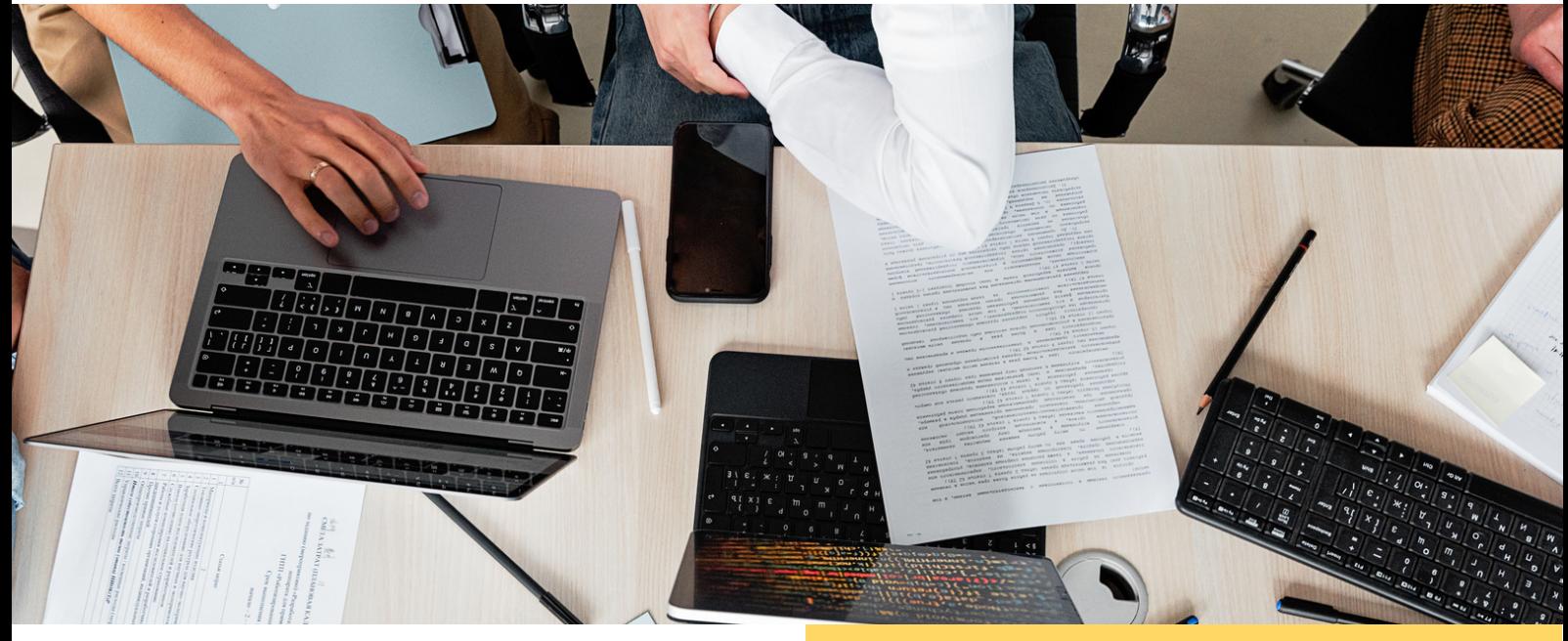

#### **CONTEXTE**

Cette formation s'adresse à toute personne souhaitant optimiser l'utilisation du logiciel SketchUp ou SketchUp Pro. Cette formation vous permettra de maîtriser les fonctionnalités avancées de SketchUp pour améliorer vos compétences en conception 3D. Dans un environnement professionnel en constante évolution, il est essentiel de savoir optimiser la production d'esquisses volumétriques, personnaliser les bibliothèques de composants et de textures, ainsi que d'acquérir une méthode de travail efficiente pour réaliser des projets avec succès.

#### **OBJECTIFS**

Optimiser la production des esquisses volumétriques. Personnaliser ses bibliothèques de composants, de textures.

Acquérir une méthodes de travail efficiente.

#### **CERTIFICATION PROFESSIONNELLE**

Modélisation 3D et rendu réaliste

## **MODALITÉS D'ÉVALUATIONS**

Une évaluation diagnostique est réalisée en amont de la formation. Pendant la formation, une démarche d'évaluation formative à lieu à l'aide d'exercices pratiques. Le processus de certification est lui organisé autour d'un temps spécifique d'évaluation des compétences. Une évaluation de votre satisfaction a lieu à l'aide d'un questionnaire à l'issue de la formation.

### Formation animée par **Formalisa**

Architectes et ingénieurs BIM Managers expérimentés et impliqués sur des prestations techniques à forte valeurs ajoutées. Nos formateurs sont certifiés en pédagogie. Atouts : esprit d'équipe, bienveillance,

convivialité, goût du détail, adaptabilité.

# **TARIF : 690€ HT DISTANCIEL**

**Prérequis** : Bonnes connaissances et pratique régulière du logiciel.

**Public cible** : Toute personne amenée à optimiser l'utilisation du logiciel SketchUP Pro.

**Nombres de jours / heures** : 2 jours / 14 heures

#### **Méthodes pédagogiques :**

La formation alterne exposés théoriques, exercices pratiques et études de cas afin de favoriser le développement des compétences. Des exercices structurés permettent d'effectuer des réalisations concrètes adaptées au secteur d'activité. Le formateur accompagne l'apprenant à chaque étape de la progression pédagogique. Il propose des techniques et méthodologies professionnelles probantes.

# **Élaborer un modèle 3D avec les outils de modélisation avancés**

Control in with

Obtenir des groupes et des composants solides Créer des formes complexes avec les fonctions solides Créer des formes complexes avec les fonctions solides et les extensions dédiées

## **Modéliser des surfaces complexes**

Créer une surface à partir de contours Niveler une surface (terrain) Projeter un contour sur une surface

# **Échanger des données DWG, DXF, IFC, PNG ou JPG**

Organiser les données importées Modéliser à partir d'un fichier DWG 2D, 3D ou d'une image Préparer le modèle pour l'export

# **Organiser des présentations soignées du modèle avec l'application LayOut**

Créer et utiliser un modèle de démarrage Détourner une vue du modèle Constituer une bibliothèque d'annotations et de symboles Gérer les références du document (mise à jour)

## **Géolocaliser le projet**

Importer une photo satellite Afficher la topographie Orienter le modèle et simuler l'ensoleillement (ombres) maquette Appliquer des matières réalistes

## **Organiser les bibliothèque d'objets et de matières**

Utiliser les fonctions avancées des éléments de bibliothèques Exploiter les composants adaptatifs (live components) Éditer un modèle texturé Créer une collection de matières texturées

## **Modéliser ou adapter le modèle 3D à la perspective d'une photo (insertion graphique paysagère)**

Importer une photo Régler la perspective (calage du système d'axes) Projeter la photo adaptée sur les faces du modèle

the sale of my cha

A l'issue de la formation, un certificat de réalisation est remis à chaque candidat.

La certification est organisée autour d'une ou plusieurs évaluations.

Elles permettent de valider formellement l'acquisition des compétences décrites dans le référentiel national (RSCH) validé par France Compétences.

Cette évaluation certificative permet la délivrance d'un Parchemin de Certification Professionnelle.

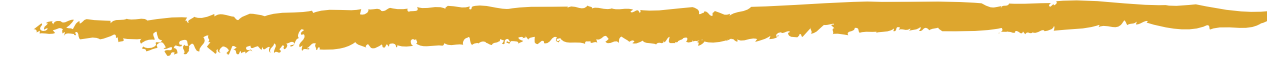

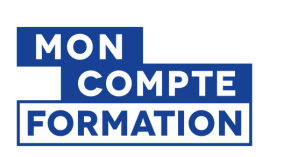

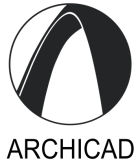

Fiche MAJ le 05/02/24

Une évaluation de satisfaction sera réalisée en fin de formation.

Cette formation peut bénéficier d'une prise en charge auprès des OPCO.

Profitez de cette nouvelle année pour vous mettre à jour et établir votre plan de rattrapage.